# Computer Organization and Networks (INB.06000UF, INB.07001UF)

## Chapter 5: Programming a RISC-V CPU

Winter 2023/2024

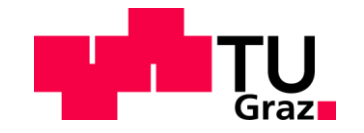

Stefan Mangard, www.iaik.tugraz.at

#### Software

The Software/Hardware Interface: Instruction Set Architecture (ISA):

- The ISA defines anything that is needed by programmers to correctly write a program for the hardware.
- In particular this includes defining, instructions, registers, data types, memory model, …

#### Hardware

#### Software

Hardware

The Software/Hardware Interface: Instruction Set Architecture (ISA):

- The ISA defines anything that is needed by programmers to correctly write a program for the hardware.
- In particular this includes defining, instructions, registers, data types, memory model, ...
- A **microarchitecture** defines how the instruction set is implemented in a concrete processor. This includes all details from realizing the register file and ALU up to pipelining, out-of-order execution, …
- Motivation: the programmer should not need to care about the microarchitecture (i.e. the concrete realization of the ISA)

• The software tool chain maps program description in all kinds programming languages down to machine language (i.e. instructions that the CPU can execute)

Software

Hardware

The Software/Hardware Interface: Instruction Set Architecture (ISA):

- The ISA defines anything that is needed by programmers to correctly write a program for the hardware.
- In particular this includes defining, instructions, registers, data types, memory model, ...
- A **microarchitecture** defines how the instruction set is implemented in a concrete processor. This includes all details from realizing the register file and ALU up to pipelining, out-of-order execution, …
- Motivation: the programmer should not need to care about the microarchitecture (i.e. the concrete realization of the ISA)

www.iaik.tugraz.at

# **Programming in Assembly**

#### Summing Up 10 Input Values

Sum up 10 numbers and print the result:

.org 0x00 ADD  $x1$ ,  $x0$ ,  $x0$  # clear  $x1$ 

LW  $x2$ ,  $0x7fc(x0)$  # load input ADD x1, x1, x2 #  $x1 + 2$  input

LW  $x2$ ,  $0x7fc(x0)$  # load input ADD x1, x1, x2 #  $x1 + 2$  input

LW  $x2$ ,  $0x7fc(x0)$  # load input ADD x1, x1, x2 #  $x1 + 2$  input

LW  $x2$ ,  $0x7fc(x0)$  # load input ADD x1, x1, x2 #  $x1 + 2$  input

LW  $x2$ ,  $0x7fc(x0)$  # load input ADD x1, x1, x2 #  $x1 + 2$  input

Let's improve this code using Control flow instructions to build a<br>
# to  $\frac{log\,t}{t}$  to  $log$ <br>
# x1 +=  $log$ LW x2,  $0x7fc(x0)$  #  $0<sub>0</sub>$ ADD x1, x1, x2 #  $x1 + 27$ 

LW  $x2$ ,  $0x7fc(x0)$  # load input ADD  $x1$ ,  $x1$ ,  $x2$  #  $x1$  += input

LW  $x2$ ,  $0x7fc(x0)$  # load input ADD x1, x1, x2 #  $x1 + 2$  input

LW  $x2$ ,  $0x7fc(x0)$  # load input ADD x1, x1, x2 #  $x1 + 2$  input

LW  $x2$ ,  $0x7fc(x0)$  # load input ADD x1, x1, x2 #  $x1 + 2$  input

.org 0x00 ADD  $x1$ ,  $x0$ ,  $x0$  # clear  $x1$ 

• start with the code for one iteration

LW  $x2$ ,  $0x7fc(x0)$  # load input ADD  $x1$ ,  $x1$ ,  $x2$  #  $x1$  += input

 $\, t \,$ 

#### Loops

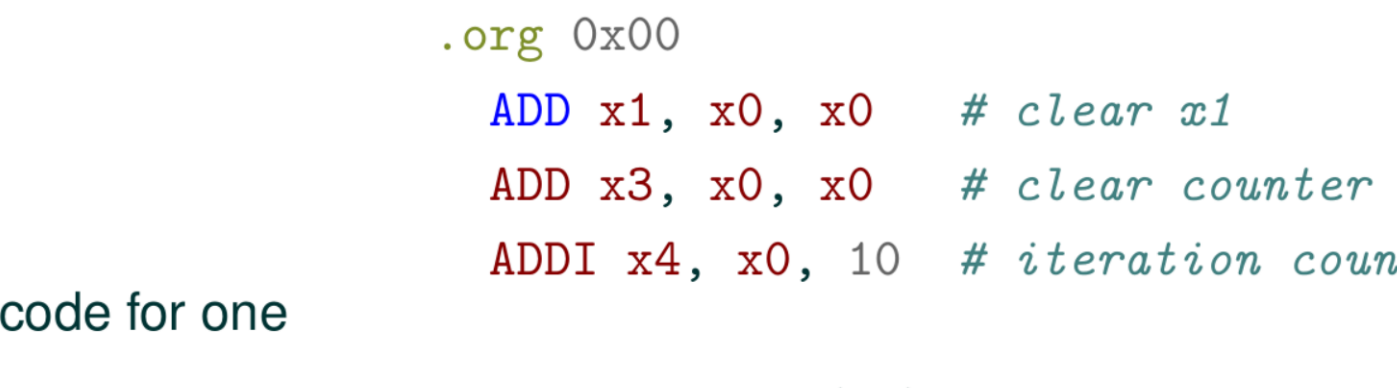

- start with the iteration
- add loop variables

LW  $x2$ ,  $0x7fc(x0)$  # load input ADD  $x1$ ,  $x1$ ,  $x2$  #  $x1$  += input

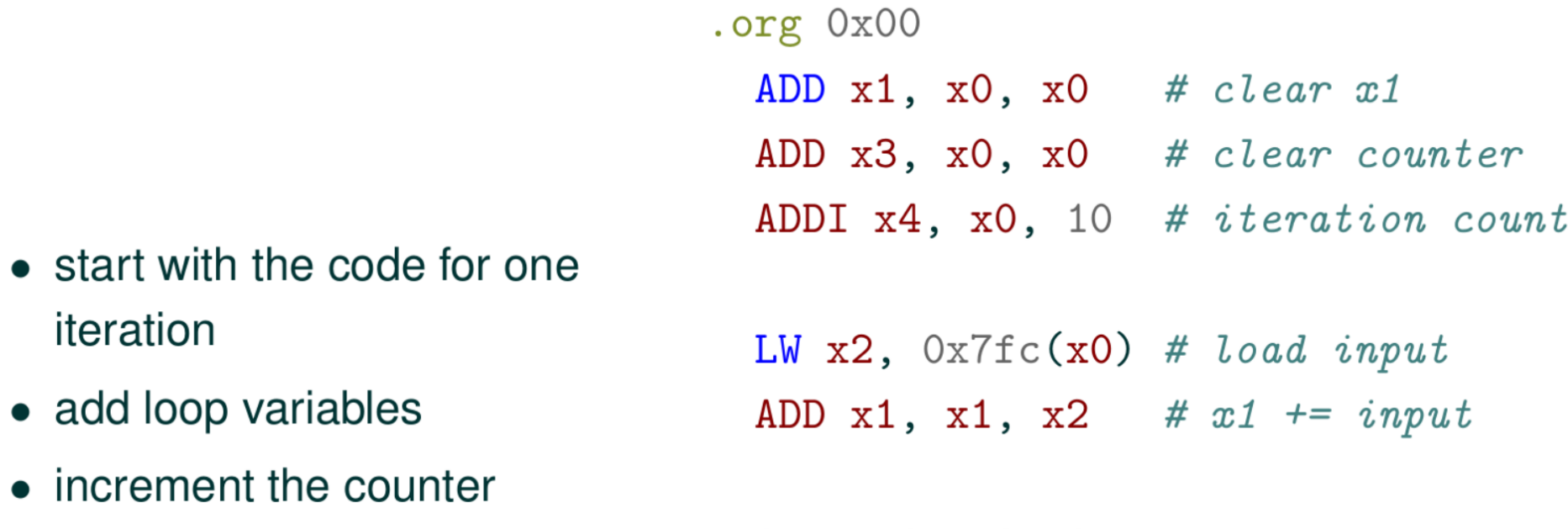

ADDI  $x3$ ,  $x3$ , 1 # counter++

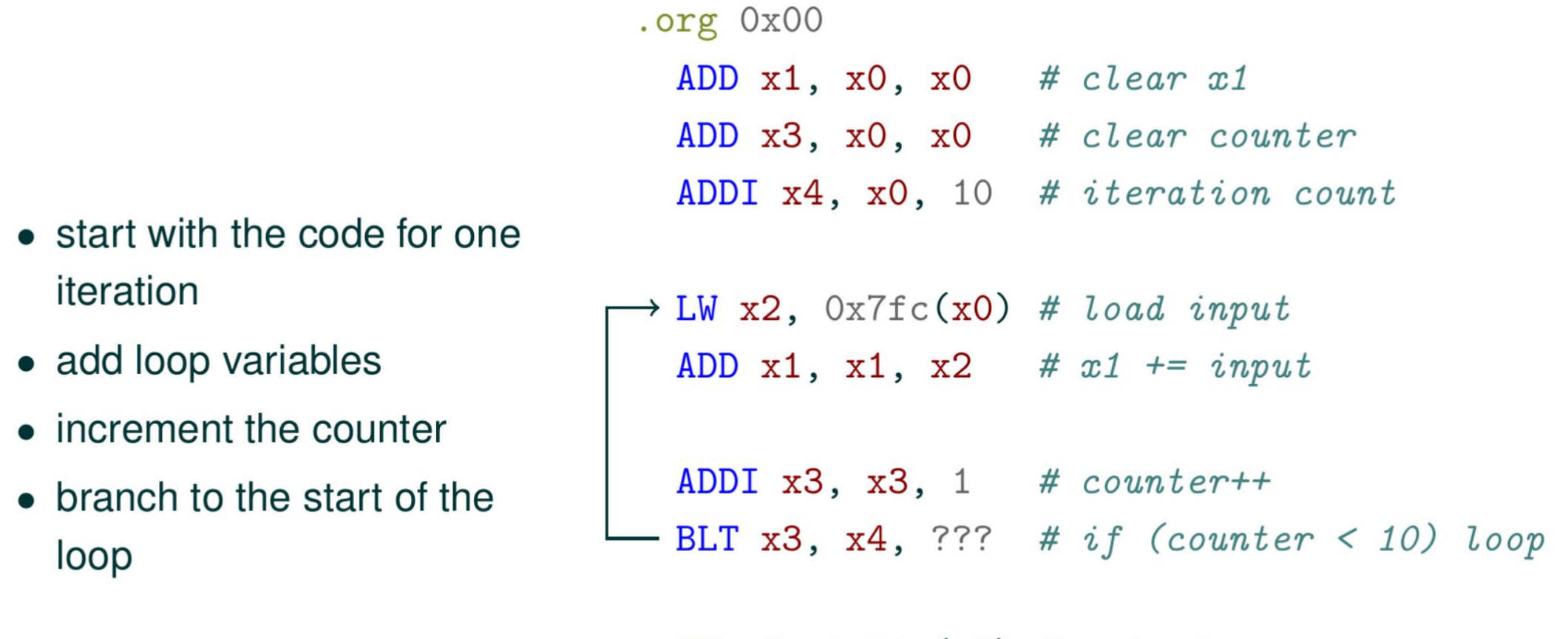

```
SW x1, Ox7fc(x0) # output sum
EBREAK
```
iteration

loop

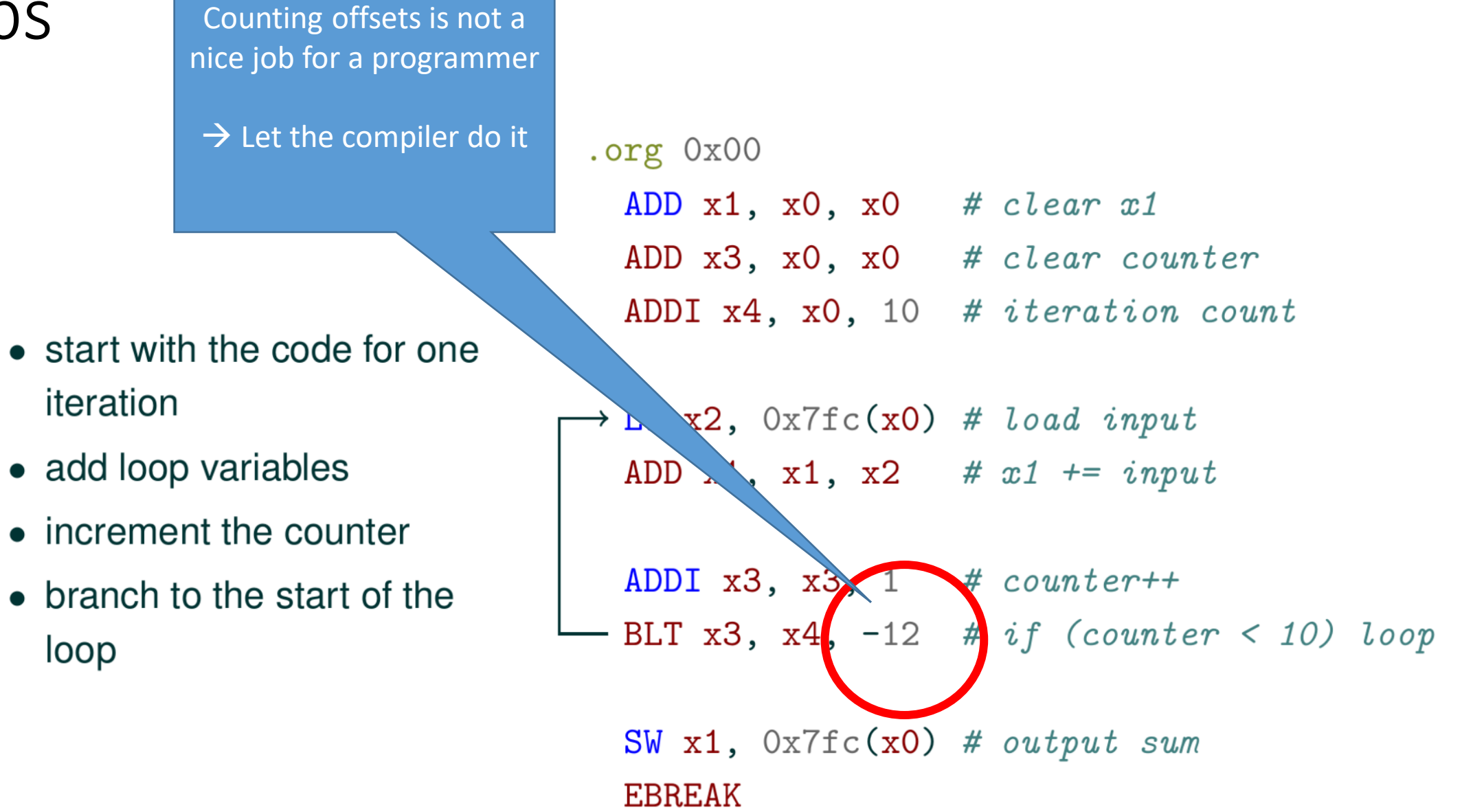

# Symbols

- Basic idea:
	- We label memory addresses
	- Each address we label is assigned a symbol ("a name")
- When programming, we can replace memory addresses by symbols to simplify the complexity of programming

#### Loop Using a Label

```
.org 0x00
  ADD x1, x0, x0 # clear x1ADD x3, x0, x0 # clear counter
  ADDI x4, x0, 10 # iteration count
loop:
\rightarrow LW x2, Ox7fc(x0) # load input
 ADD x1, x1, x2 # x1 += input
  ADDI x3, x3, 1 # counter++
 - BLT x3, x4, loop # if (counter < 10) loop
```
# Variables, Having Fun With the Memory Layout

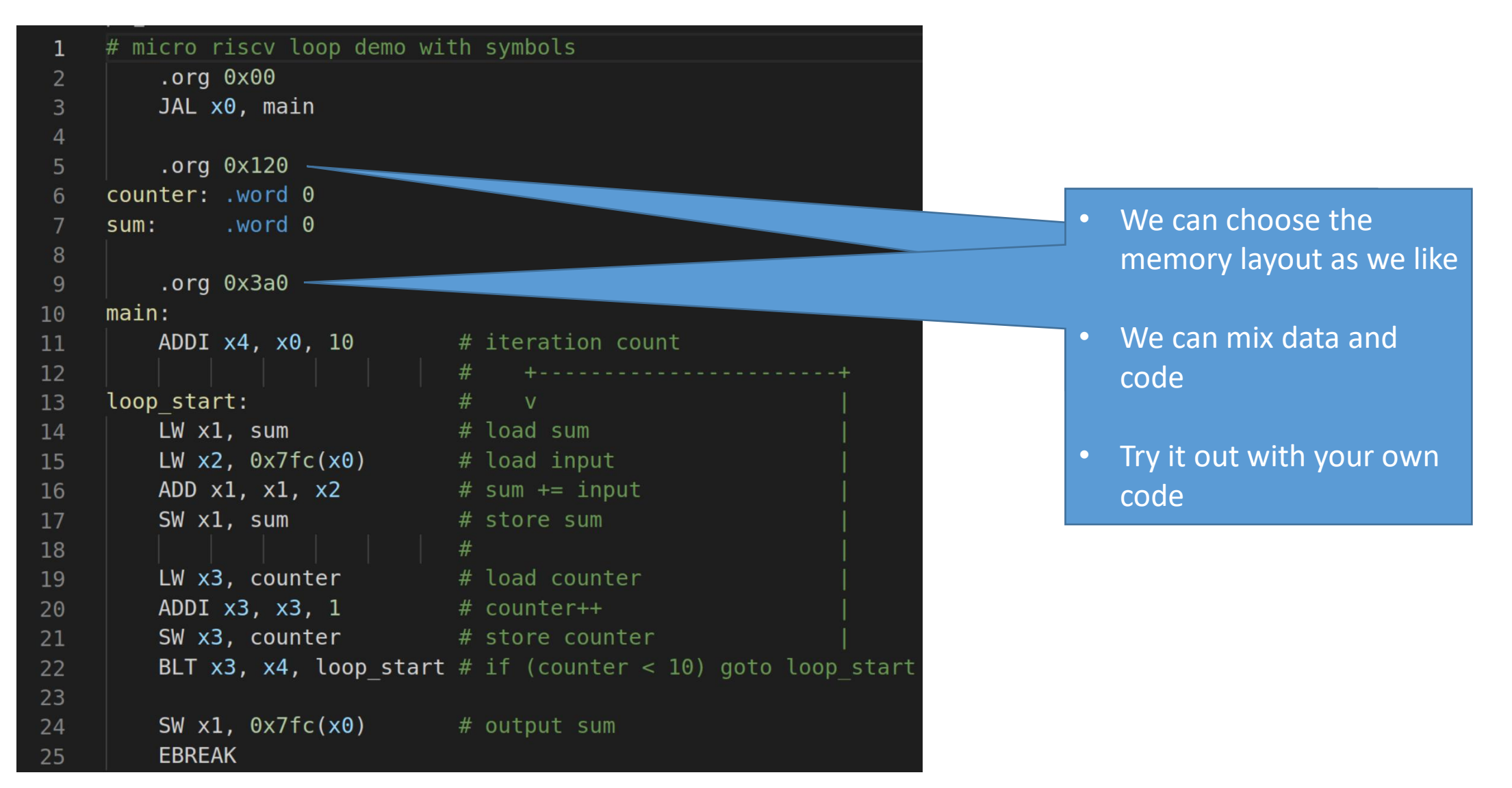

www.iaik.tugraz.at

## **Programming in C**

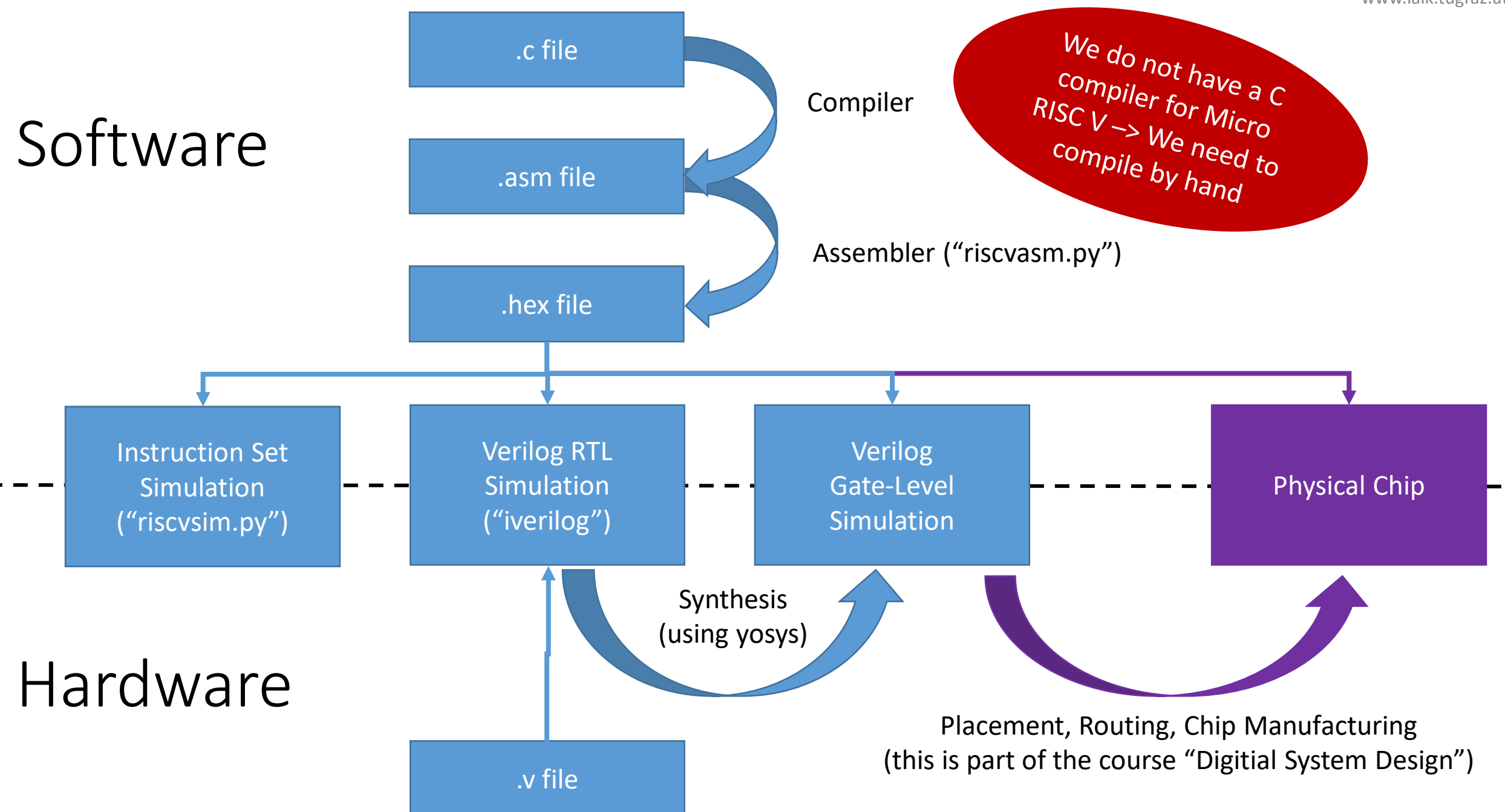

### Program in C

while (1) { scanf("%x", &a); if (a==0) break; printf("%x", a); }

# "Simplification": While  $\rightarrow$  If, goto

#### while (1) { scanf("%x", &a); if (a==0) break; printf("%x", a); }

L0: scanf("%x", &a); if  $(a == 0)$  goto  $L1$ ; printf("%x",a); goto L0; L1: ;

Labels

L0: scanf("%x", &a); if  $(a == 0)$  goto  $L1$ ; printf("%x",a); goto L0;  $L1:$ 

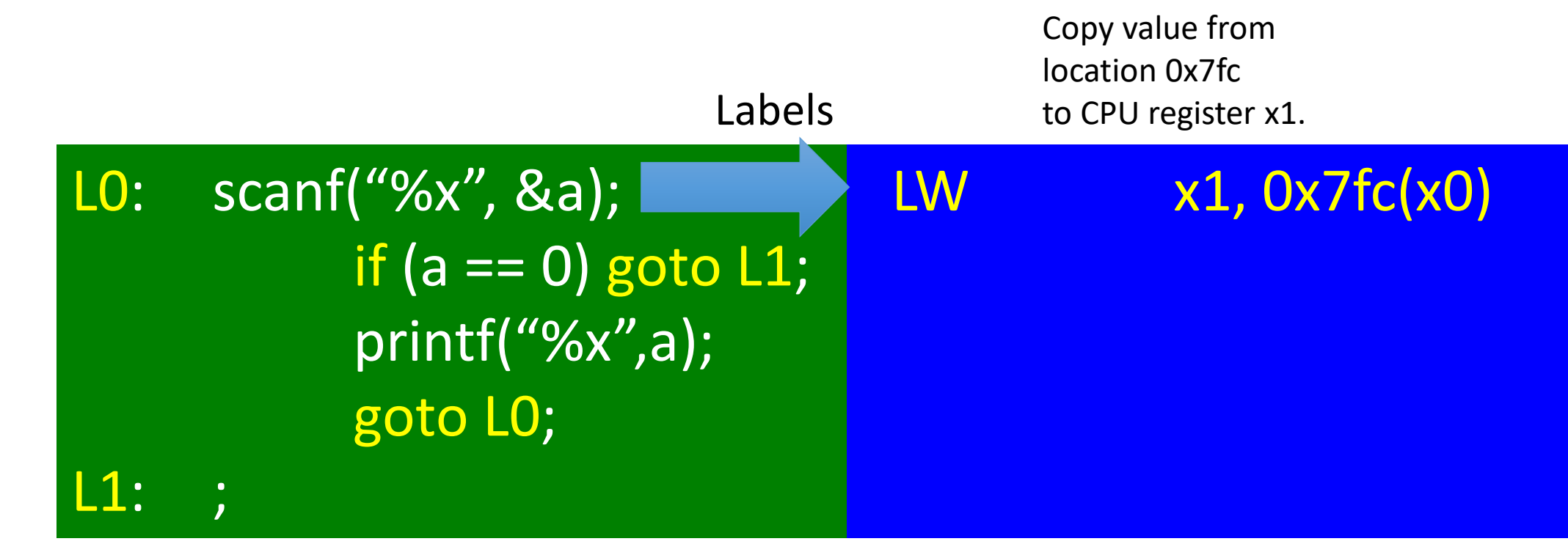

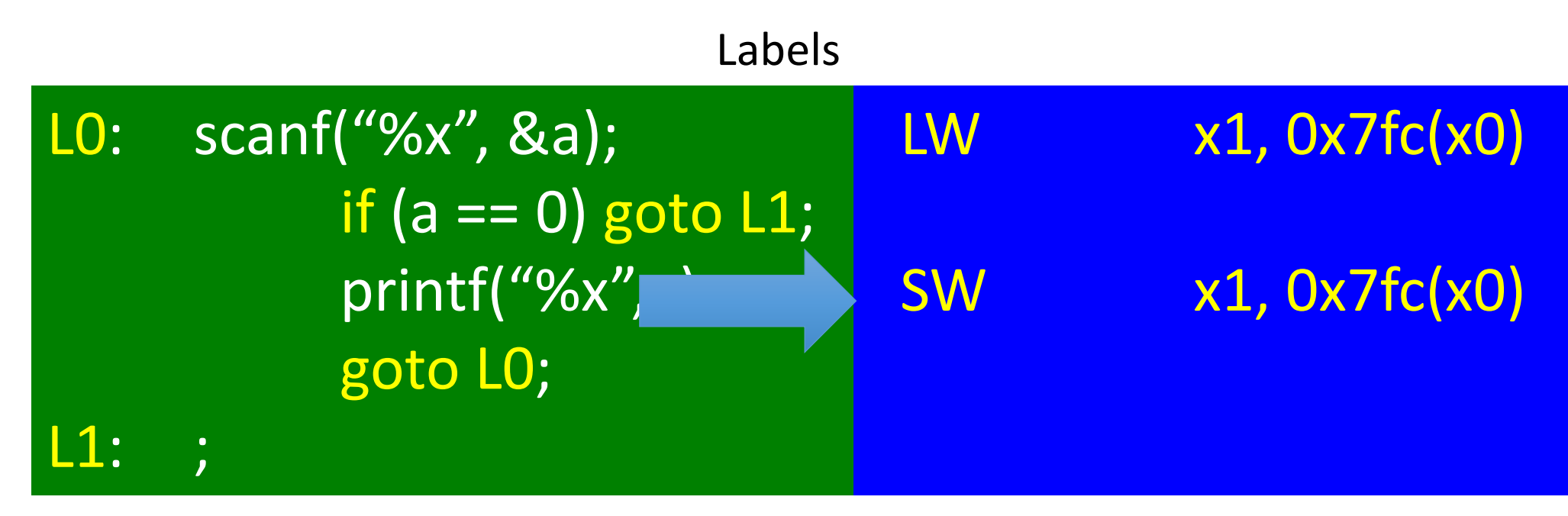

Store (= copy) value in CPU register x1 to address 0x7fc

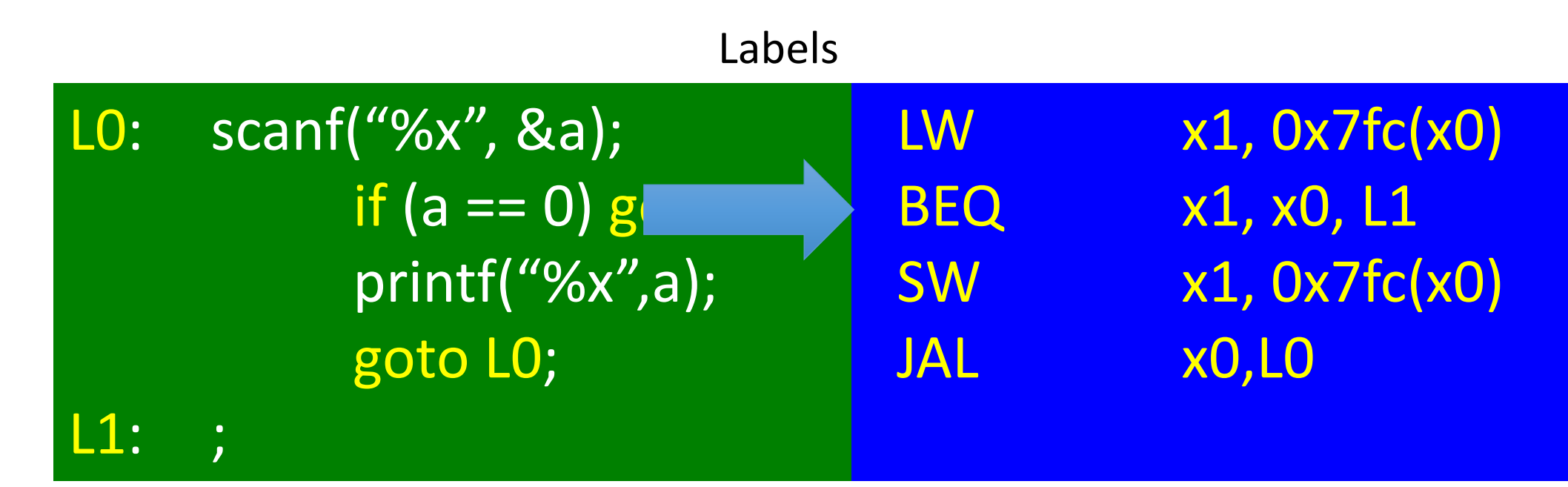

If value in CPU register x1 is equal to 0, Then goto label L1. Else continue with the statement after the if-statement.

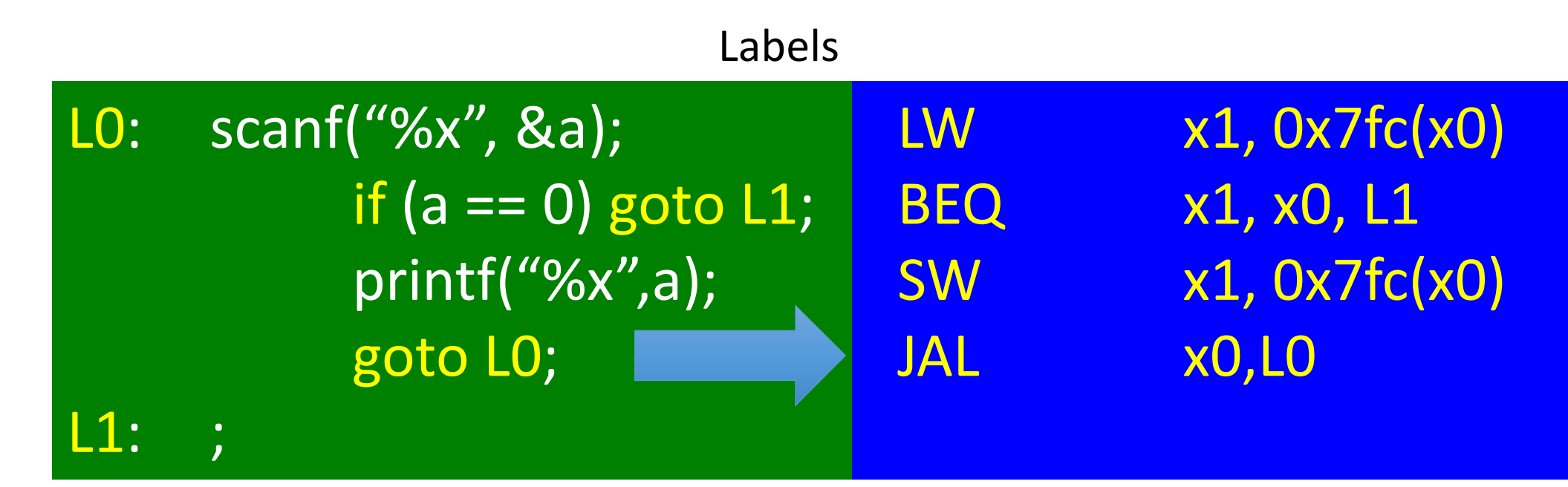

This statement stands for a unconditional "goto".

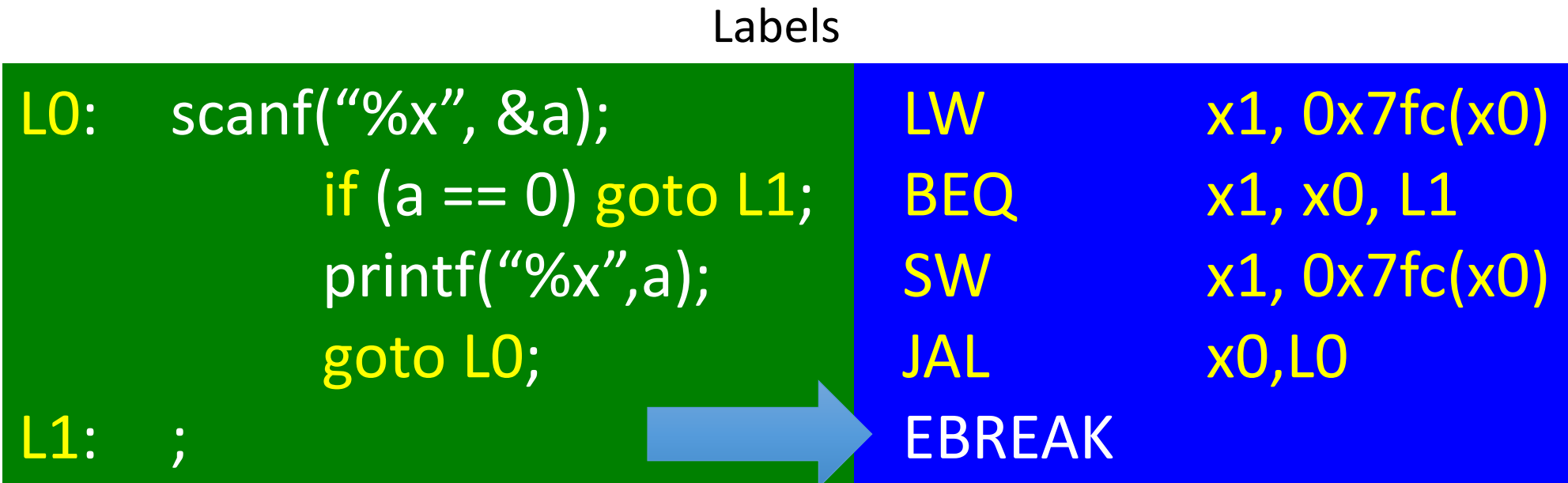

The execution of the instruction EBREAK halts the CPU simulation.

### From assembly language to machine language

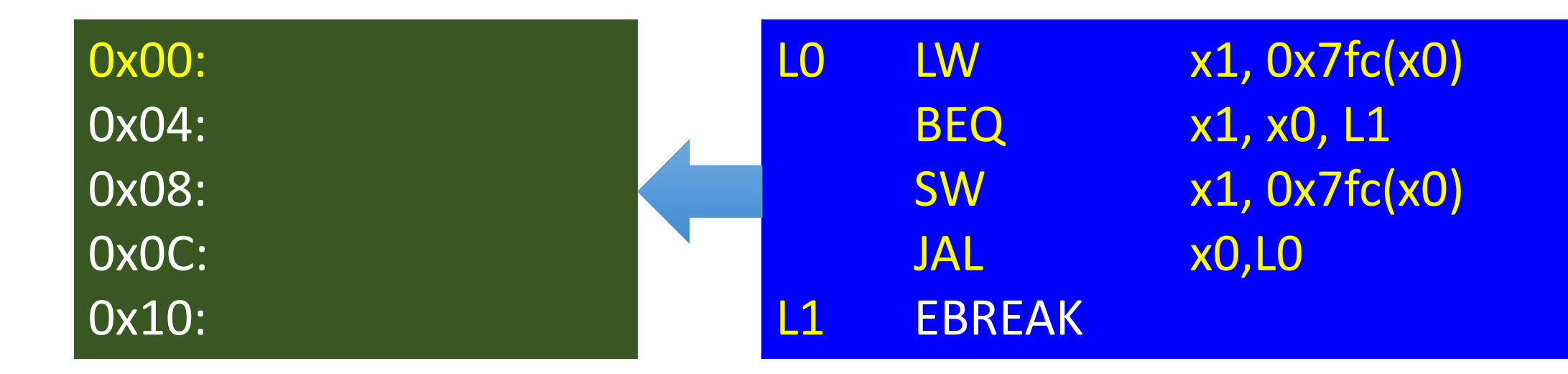

TOY starts executing code at address 0x00. Every machine instruction needs one word in memory.

## Labels are "symbolic addresses"

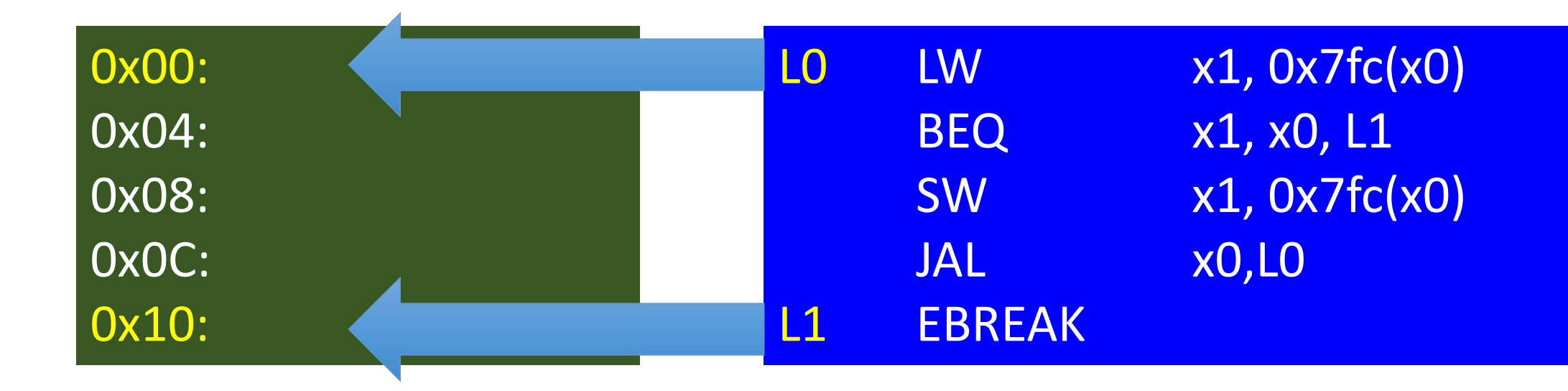

The label "L0" is a symbolic name for the memory location with address 0x00. Likewise, the label "L1" is a symbolic name for the memory location with address 0x10.

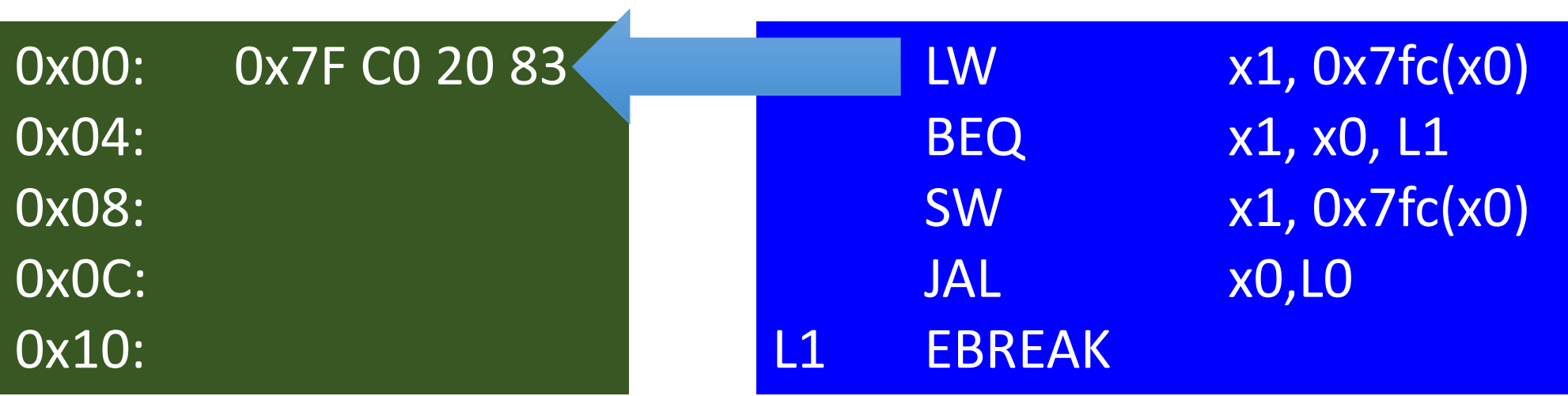

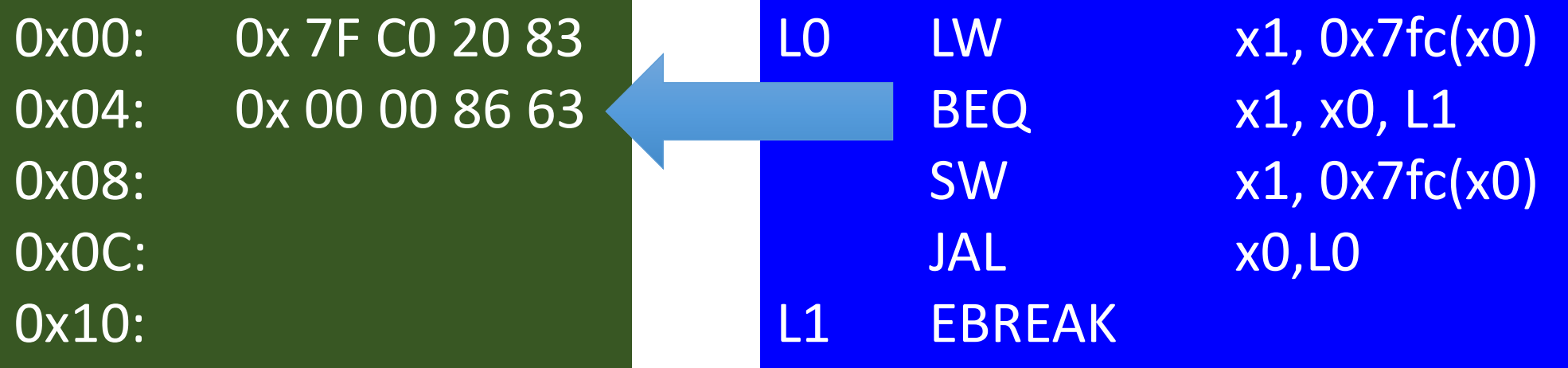

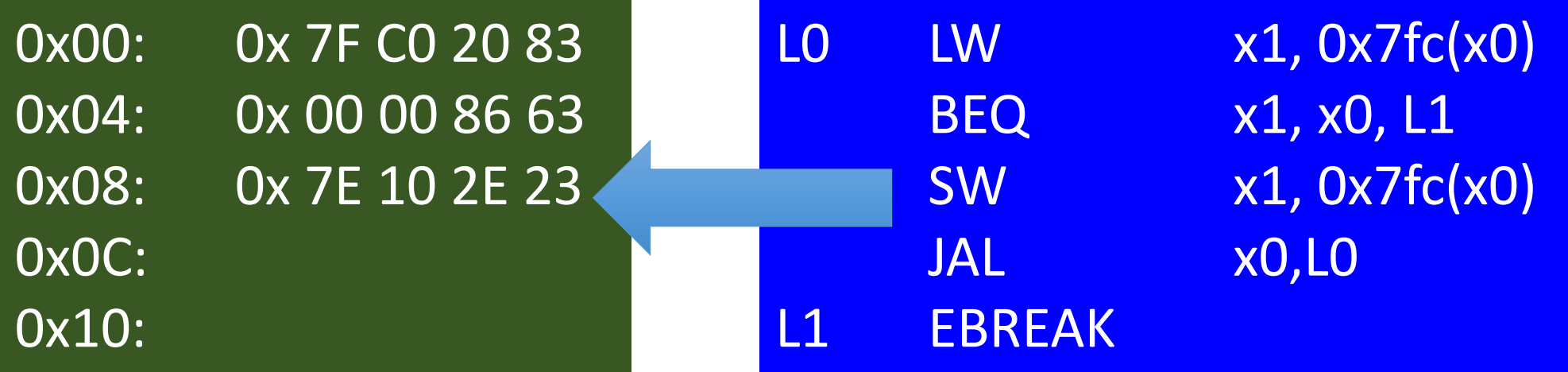

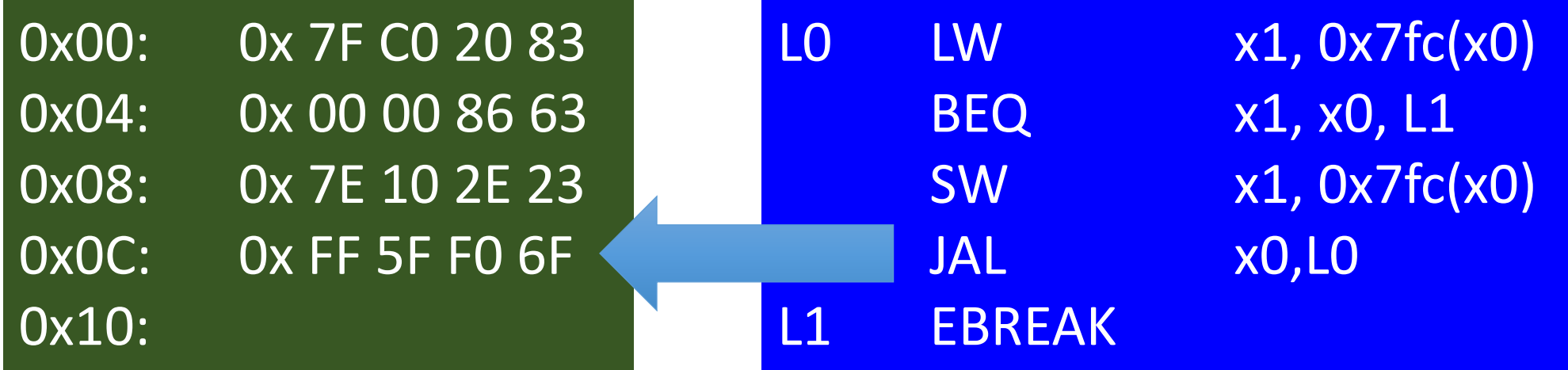

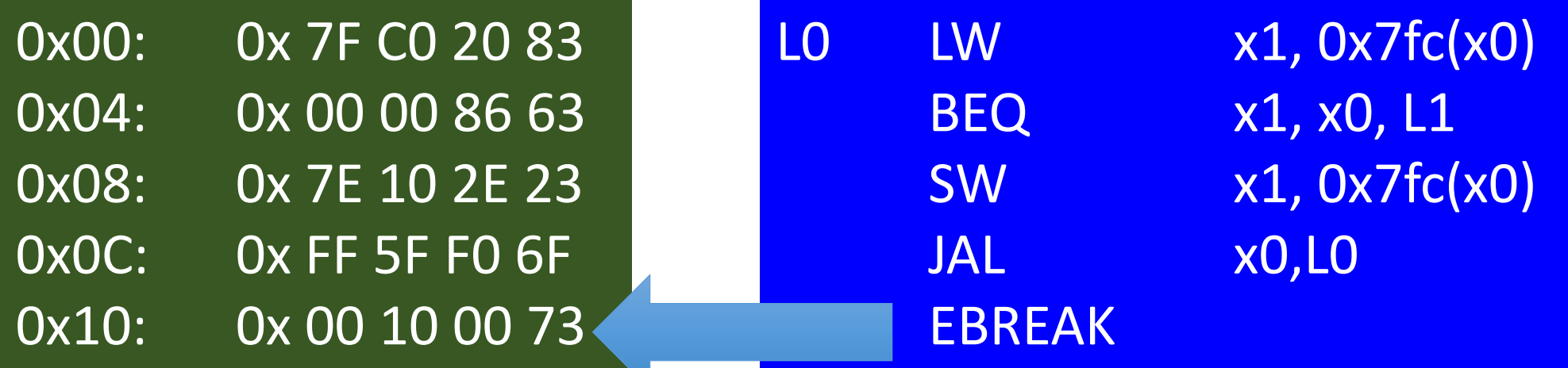

#### The Machine Program

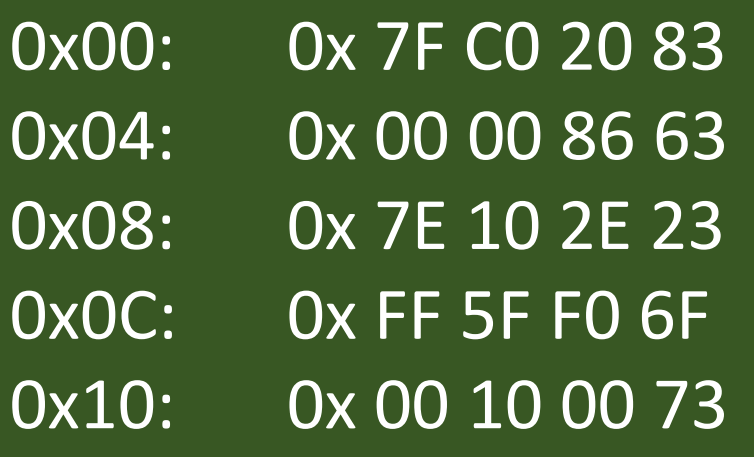

#### The Machine Program in Binary Notation

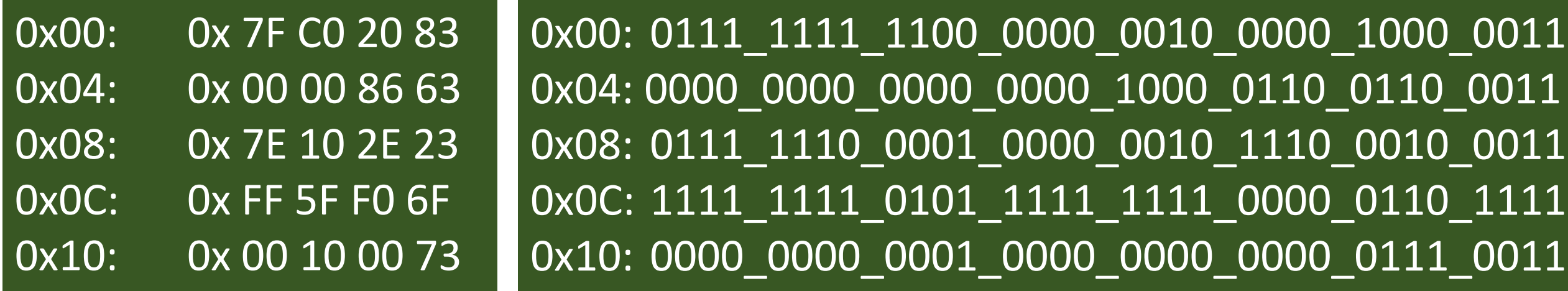

For reasons of readability, we use hexadecimal notation.

In memory we always only have binary patterns.

### Let's do a More Complex Example

#### $/**$  Task

\* Write an ASM program that adds all array elements

```
* and writes the sum to stdout.
```

```
** Approach
```

```
* Write a C program (see below).
```
\* Then modify the C source code in a way such that

```
* each code Line can be directly translated into
```

```
* RISC-V assembly language.
```

```
*/
```
#include <stdio.h>

```
int n
       = 4int array[4] = \{3, 4, 5, 6\};
int sum
            = 0:
int main() {
 for (int i=0; i(n; i++)sum = sum + array[i];printf("%d\n', sum);
```
- The program sums up 4 numbers and writes the sum to stdout
- We translate the program from C to ASM step by step
- See examples repo for each step

# Important Steps for the Transformation from C to ASM

- Transform all For/While loops into conditional goto statements (if + goto label)
- Resolve complex conditional statements and computational statements by using additional temporary variables  $\rightarrow$  ASM instructions can only handle two operands
- Ensure the correct handling of the else branch when resolving if statements to (if + goto label) statements
- Make pointer arithmetic of e.g. arrays explicit

www.iaik.tugraz.at

#### **Function Calls**

#### Motivation

- The C to ASM translation we have done so far was limited
	- No function calls
	- Only global variables no local variables in functions
- For real-world programs we want to partition our program into functions with local variables

### Functions Calls

#### • Basic Idea:

- partitioning of code into reusable functions
- functions can call other functions arbitrarily (nested function calls, recursive function calls)
- Interface:
	- the function takes input arguments
	- the function provides a return value as output

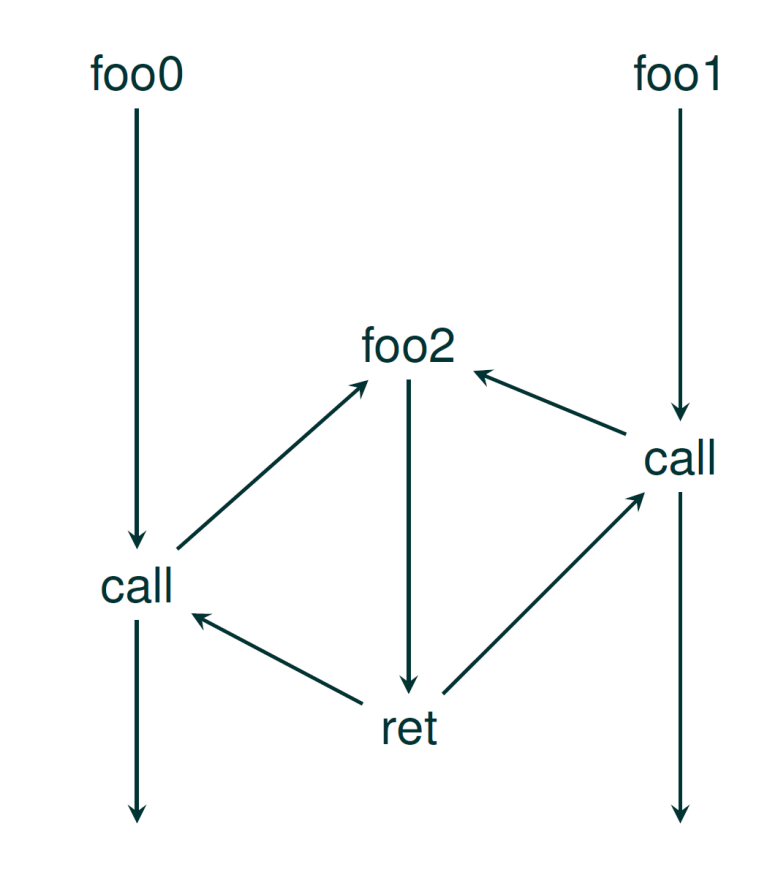

# Realizing Function Calls and Returns

- A function call is not a simple branch instruction
- Whenever there is a function call, we also need to store the return address
	- foo2 needs to know whether to return to foo0 or foo1
	- The return address is a mandatory parameter to every function

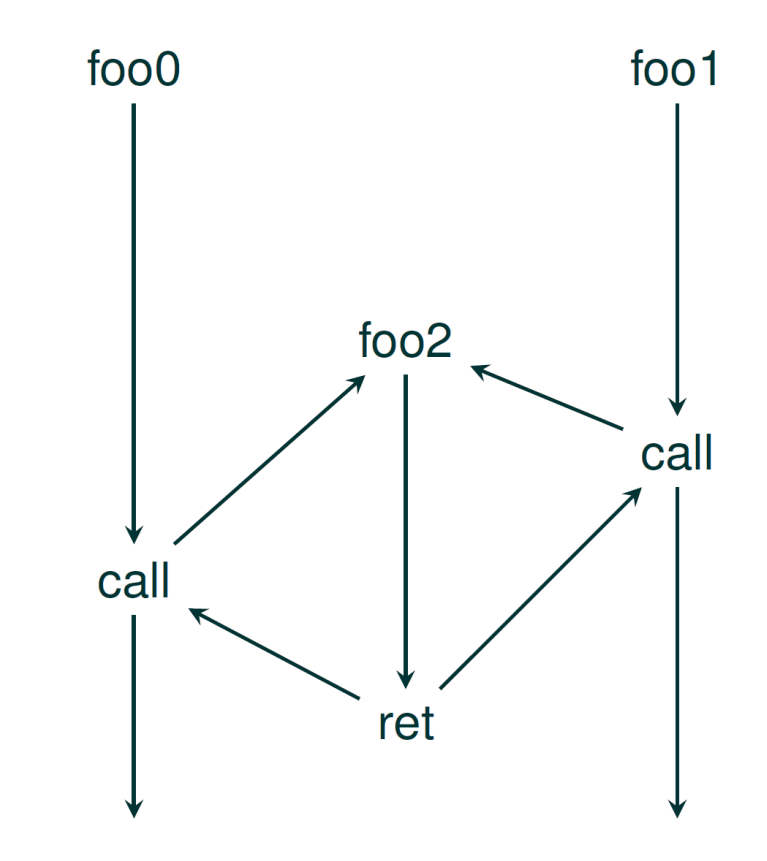

# Realizing Function Calls and Returns on RISC-V

- RISC-V has two instructions to perform a "jump" and link"
	- **JAL (Jump and Link):** JAL rd, offset
		- Jump relative to current PC
		- The jump destination is PC+offset
		- Upon the jump (PC+4) is stored in register rd
	- **JALR (Jump and Link Register):** JALR rd, offset(rs)
		- Jump to address (register content from rs) + offset
		- Upon the jump (PC+4) is stored in register rd

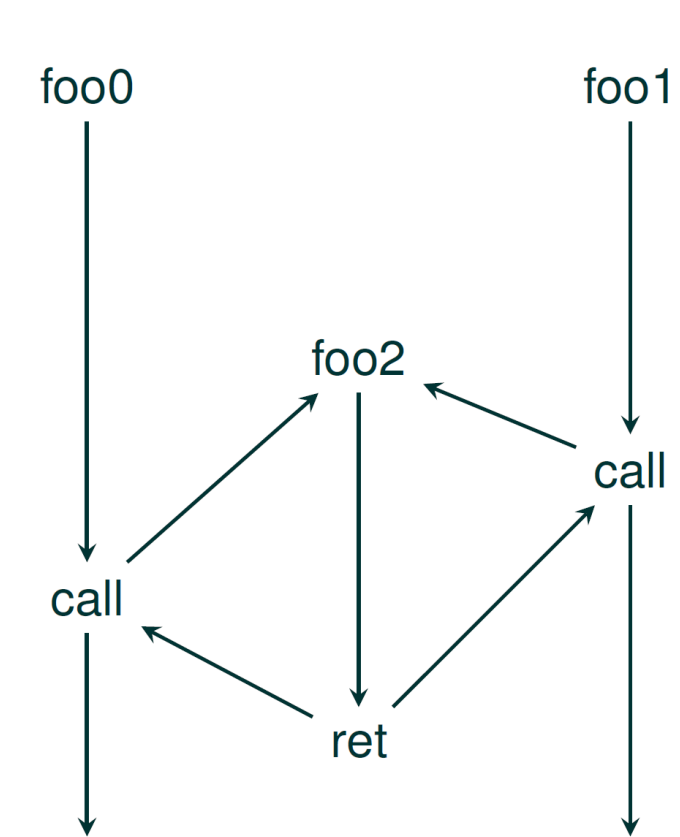

## Example

• See con06\_function\_call

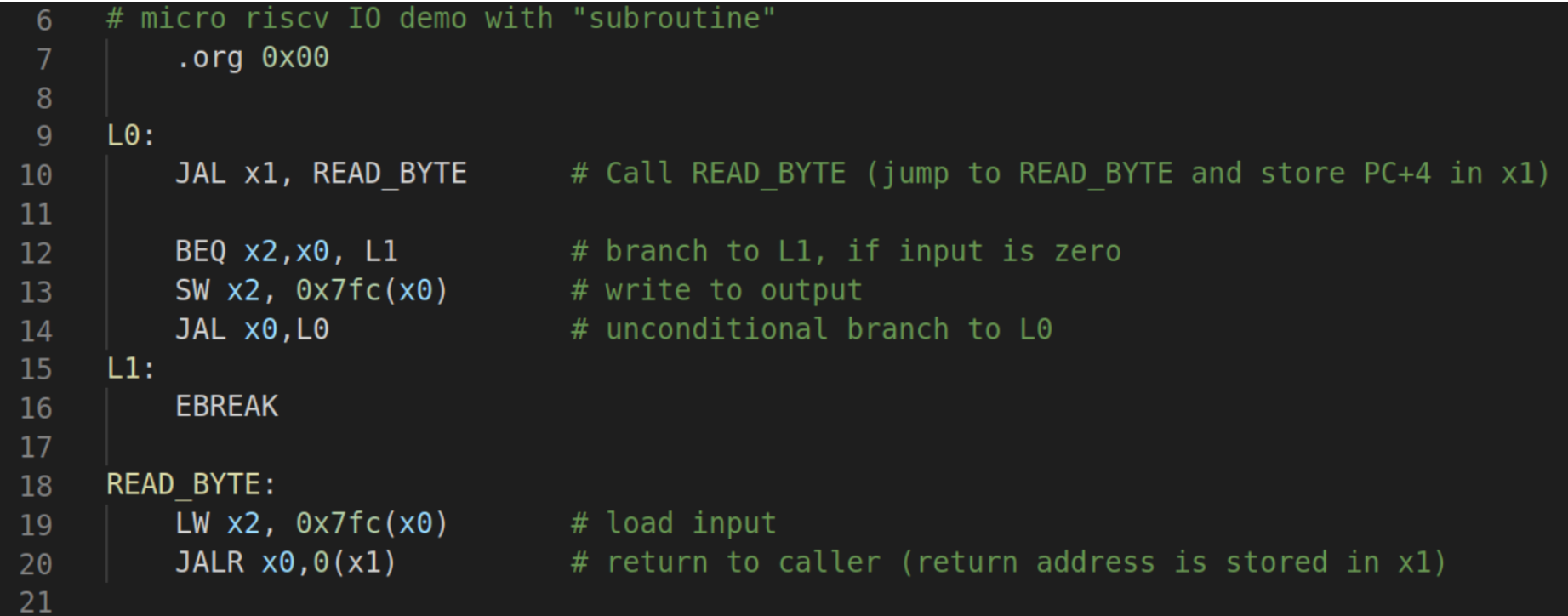

### Problem: Nested Subroutine Calls

- JAL and JALR need a register for storing the return address
- We could use a different register for each function call. However, we would quickly run out of registers

 $\rightarrow$  We need a data structure in memory to take care of this.

## A Stack

- Stack characteristics:
	- Two operations:
		- "PUSH": places an element on the stack
		- "POP": receives an element from the stack
	- The stack is a FILO (first in, last out) data structure
	- The stack typically "grows" from high to low addresses
	- The stack is a continuous section in memory
	- The "stack pointer" (sp) "points" to the "top of the stack" (TOS)

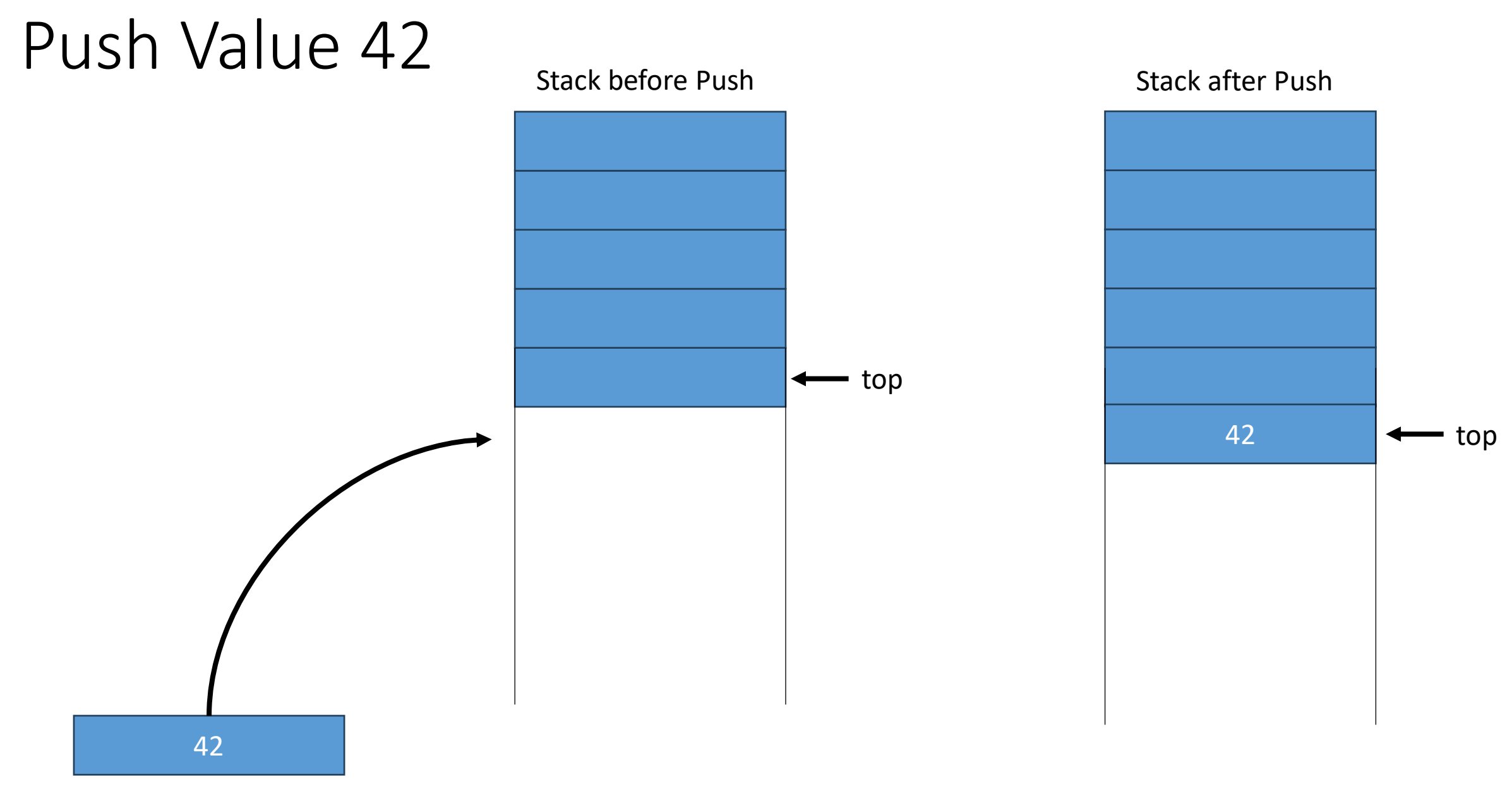

# Pop Value 42

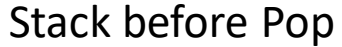

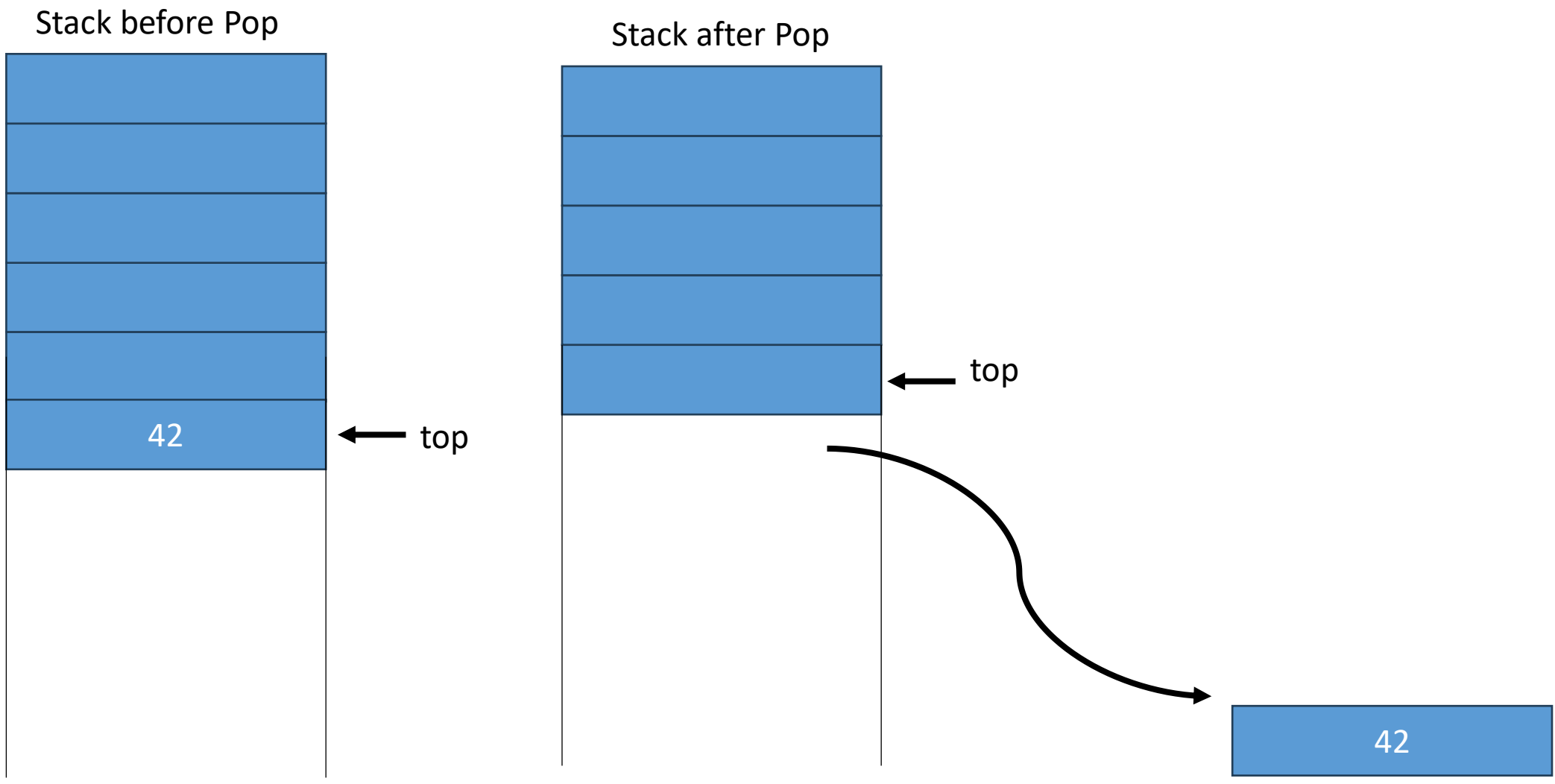

# Implementing a Stack with RISC-V

- Initialize a stack pointer
	- Set starting point
- Push value
	- Expand stack by 4
	- Copy value from register to top of stack
- Pop value
	- Copy value from top of stack to destination register
	- decrease stack by 4

### Implementing a Stack with RISC-V

push\_pop.asm

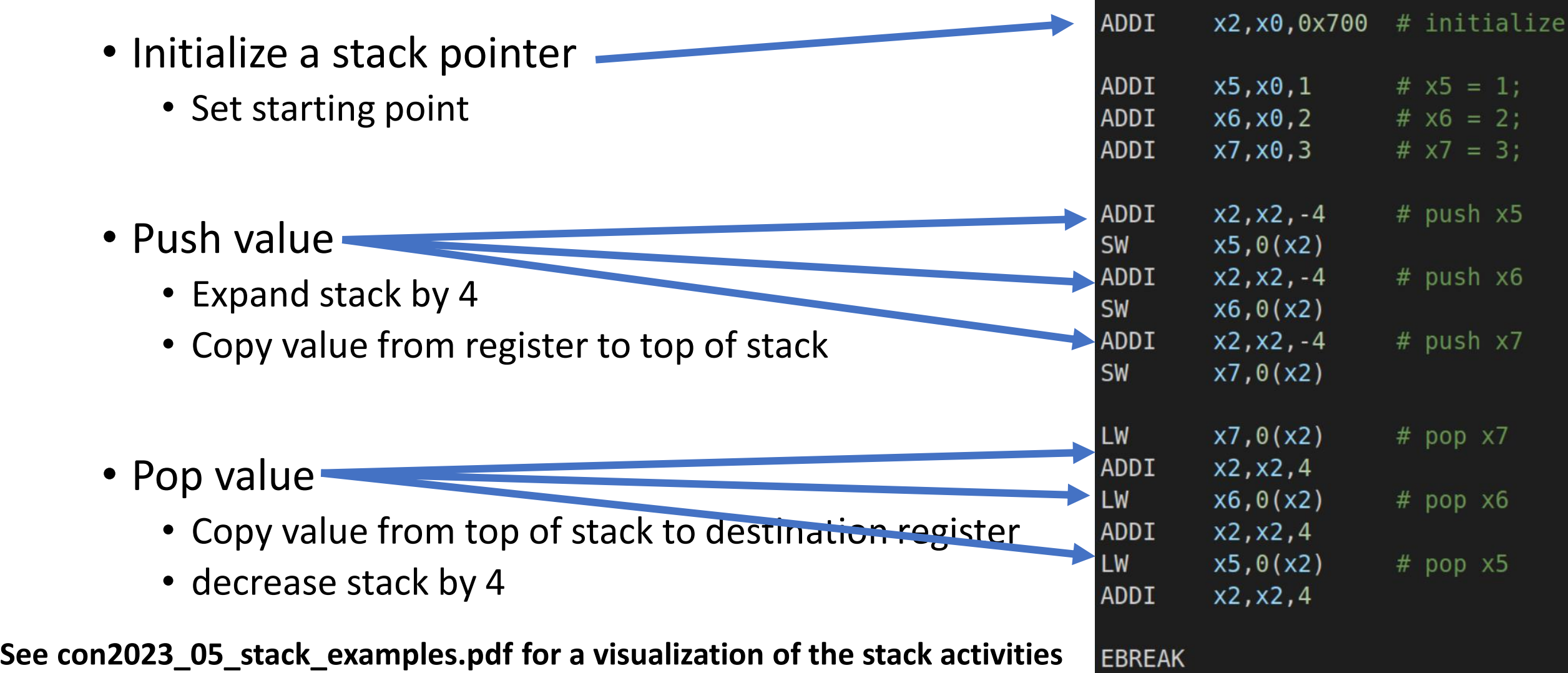

# Register Usage in Subroutines

- We can use a **stack to store return addresses**
- In fact, the stack can be used as a storage for any register
- Assume you want to use register x1, but it currently stores another value that is needed later on
	- Push x1 to the stack
	- Use x1
	- Restore x1 by popping the content from the stack
	- $\rightarrow$ This is called "register spilling"

Idea:

 $\rightarrow$  We can use the stack to store and restore register states when entering/exiting function calls

 $\rightarrow$  Every function can use the CPU registers as needed

www.iaik.tugraz.at

## **Calling Convention**

## Calling Convention

- There are many different ways how to handle the stacking of registers when calling a subroutine
- There is a calling convention for each platform that defines the relationship between the caller (the part of the program doing a call to a subroutine) and the callee (the subroutine that is called). It defines:
	- How are arguments passed between caller and callee?
	- How are values returned from the callee to the caller?
	- Who takes care of the stacking of which registers?

# RISC-V Registers Summary

From the RISC-V Instruction Set Manual (riscv.org):

.

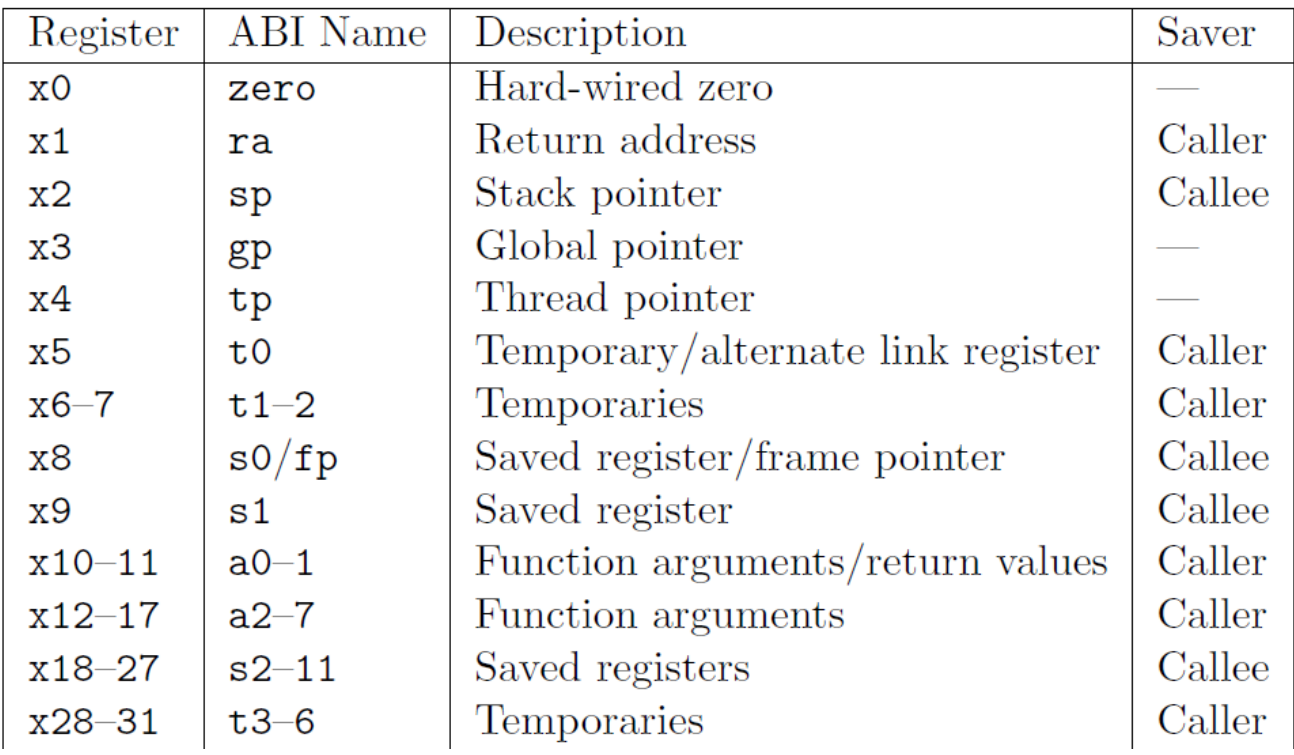

#### • **Saved by Caller:**

- ra (return address)
- a0 a1 (arguments/return values)
- $a2 a7$  (arguments)
- t0 t6 (temp. registers)

#### • **Saved by Callee:**

- fp (frame pointer)
- sp (stack pointer)
- s1 s11 (saved registers)

#### In this lecture we do not use gp and tp

# The View of the Caller

#### Dear Callee,

Use these registers however you like – I do not care about the content. Your arguments are in a0 – a7. Give me your return value in a0 (32 bit case) or in a0 and a1 (64 bit value)

#### Dear Callee,

I want these registers back with exactly the same content as I passed them to you. In case you need them, these are registers are to be saved and restored by you.

#### **Summary**

#### • **Saved by Caller:**

- ra (return address)
- a0 a1 (arguments/return values)
- a2 a7 (arguments)
- t0 t6 (temp. registers)

#### • **Saved by Callee:**

- fp (frame pointer)
- sp (stack pointer)
- $s1 s11$  (saved registers)

# Switching from HW to SW View

- All subsequent assembler examples will be written using the software ABI conventions  $\rightarrow$ we use no x.. registers any more
- In hardware this does not change anything it is just the naming

#### **Saved by Caller:**

- ra (return address)
- a0 a7 (arguments)
- t0 t6 (temp. registers)

#### **Saved by Callee:**

- fp (frame pointer)
- sp (stack pointer)
- $s1 s11$  (saved registers)

# Code Parts of a Subroutine

- Important code parts for the handling of registers, local variables and arguments are
	- **Function Prolog** ("Set up") the first instructions of a subroutine
	- **Neighborhood of a Nested Call** (before and after call)
	- **Epilog** ("Clean up") the last instructions of a subroutine

#### **Saved by Caller:**

- ra (return address)
- a0 a7 (arguments)
- t0 t6 (temp. registers)

#### **Saved by Callee:**

- fp (frame pointer)
- sp (stack pointer)
- s1 s11 (saved registers)

#### Examples

- Check the examples repo and look at the code in the directory **stack\_according\_to\_abi**
- Compile and understand the following examples
	- **01\_direct\_return.asm**
	- **02\_nested\_function\_call.asm**
	- **03\_nested\_call\_with\_argument.asm**
	- **04\_recursive\_call\_with\_arguments.asm**

#### Frame Pointer

- If there are too many arguments to fit them into the registers, the additional parameters are passed via the stack
- In order to facilitate the access to these arguments, we introduce the framepointer
- The framepointer stores the value of the stack pointer upon function entry  $\rightarrow$  The framepointer always points to the last element that the caller has put on the stack before jumping to the callee
- In case, there are parameters passed via the stack from the caller to the callee, it holds that
	- FP: points to the first argument on the stack (this was placed last on the stack by the caller)
	- FP + 4: points to the second argument on the stack
	- FP 4: this is the first element that is placed on the stack by the callee in our examples this is typically the return address (ra)
- The frame pointer is set and saved by the callee  $\rightarrow$  If a callee wants to use a frame pointer, the callee needs to
	- (1) Stack the current framepointer (fp)
	- (2) Set the fp to its stack frame (the value of sp upon function entry)
- See example **05\_call\_with\_many\_arguments.asm**

#### Local Variables

- Whenever a function requires local variables, these variables are also stored on the stack
- See example **06\_local\_variables\_and\_call\_by\_reference.asm**

# Call by Value vs. Call by Reference

- There are two important ways of passing arguments to a function
- **Call by Value**
	- The values of the arguments are provided in the registers a0-a7 and the stack

#### • **Call by Reference**

- Instead of values, pointers are passed to the function (they point for example to variables of the stack frame of the caller)
- See example **06\_local\_variables\_and\_call\_by\_reference.asm**

# Memory Layout of Stack Frames

• The frames of the functions pile up (actually "down" regarding the address) next to each other

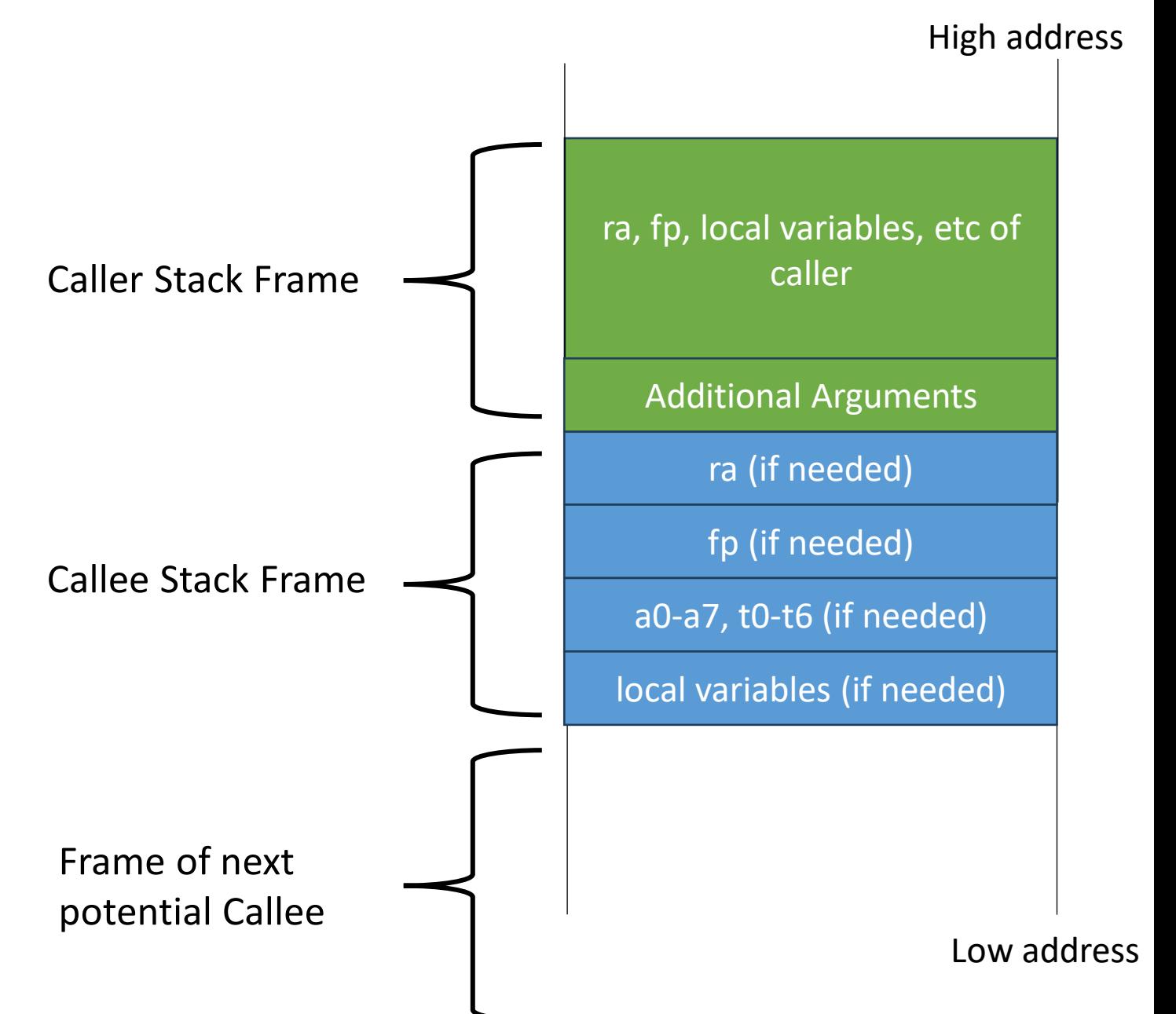

## Full Stack Frame

• In case a function receives arguments via the stack, uses local variables and performs calls, the full stack frame looks as follows in our examples (addressing is done relative to the framepointer (fp)):

#### $\bullet$  ….

- FP + 8: third argument passed via stack
- FP + 4: second argument passed via stack
- FP: first argument passed via stack (last element that has been put on the stack by the caller)
- 
- FP 8: Frame pointer of caller
- FP 12: First local variable
- FP 16: Second local variable

• FP - 4: Return address (first element that is put on the stack by the callee)

# Summary on Code Parts of a Subroutine

- Prolog ("Set up") the first instructions of a subroutine
	- Stacking the return address (in case needed)
	- Stacking of frame pointer of caller and initialization of FP for callee (in case needed)
	- Stacking of s1-s11 (in case these registers are needed)
	- Allocation of stack for local variables
- Neighborhood of a Nested Call (before and after call)
	- Preparation of arguments in registers and on stack (if needed) for the subroutine
	- Stacking and restoring of registers a0-a7, t0-t7 (in case these registers are still needed in the subroutine after returning from the call)
- Epilog ("Clean up") the last instructions of a subroutine
	- Restore frame pointer
	- Restore return address
	- Restore stack pointer
	- Jump to return address

#### **Saved by Caller:**

- ra (return address)
- a0 a7 (arguments)
- t0 t6 (temp. registers)

#### **Saved by Callee:**

- fp (frame pointer)
- sp (stack pointer)
- $s1 s11$  (saved registers)

www.iaik.tugraz.at

#### **Tools**

## Tools

- Writing large assembler programs is cumbersome
- Manual stack organization is getting complex
- Portability of assembler code is limited
- $\rightarrow$  Use a higher level language, e.g., C and a compiler like gcc, or llvm

# Explore The Output of Different Compilers

Write C code online and compile it to different platforms with different compilers

 $\rightarrow$  <https://godbolt.org/>